# **SMSGATE.4 SDK**

Справочник разработчика

Версия 4.10

Компания "НЕВО-АСС" оставляет за собой право внесения в содержания данного документа любых изменений без предварительного уведомления. Никакая часть данного документа не может быть изменена без предварительного письменного разрешения компании "НЕВО-АСС".

Настоящий документ содержит справочник по программному пакету для разработчика "**SMSGATE.4 SDK**". В его состав включена документация и примеры по использованию компонентов SMSGATE.4 в других программах и разработки дополнительных компонент, например новых действий или поддержка новых устройств, сервисов, протоколов, которые могут быть использованы в SMSGATE.4.

© 2010-2011 НЕВО-АСС. Все права защищены.

Торговые марки и зарегистрированные торговые марки принадлежат соответствующим владельцам.

# Содержание.

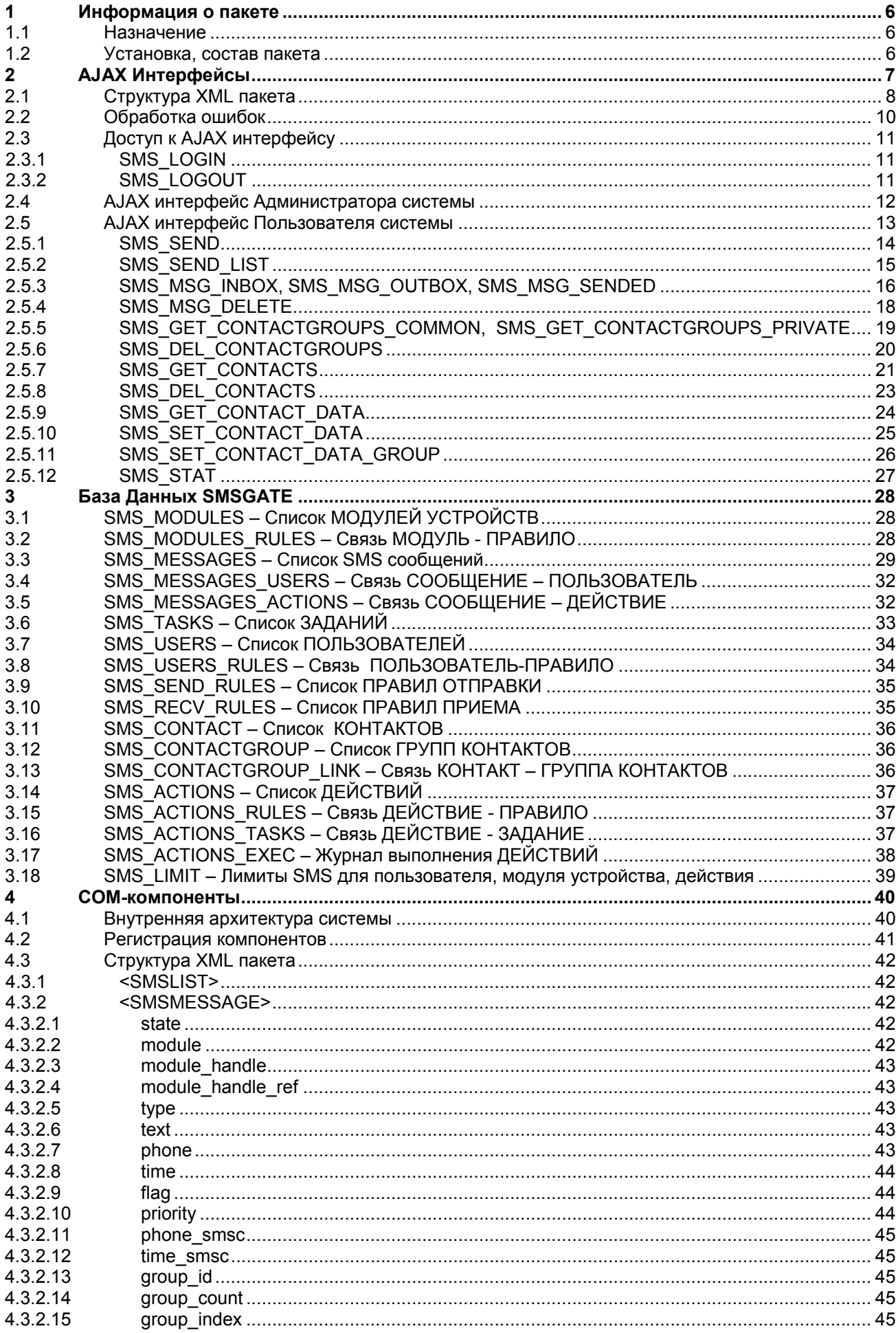

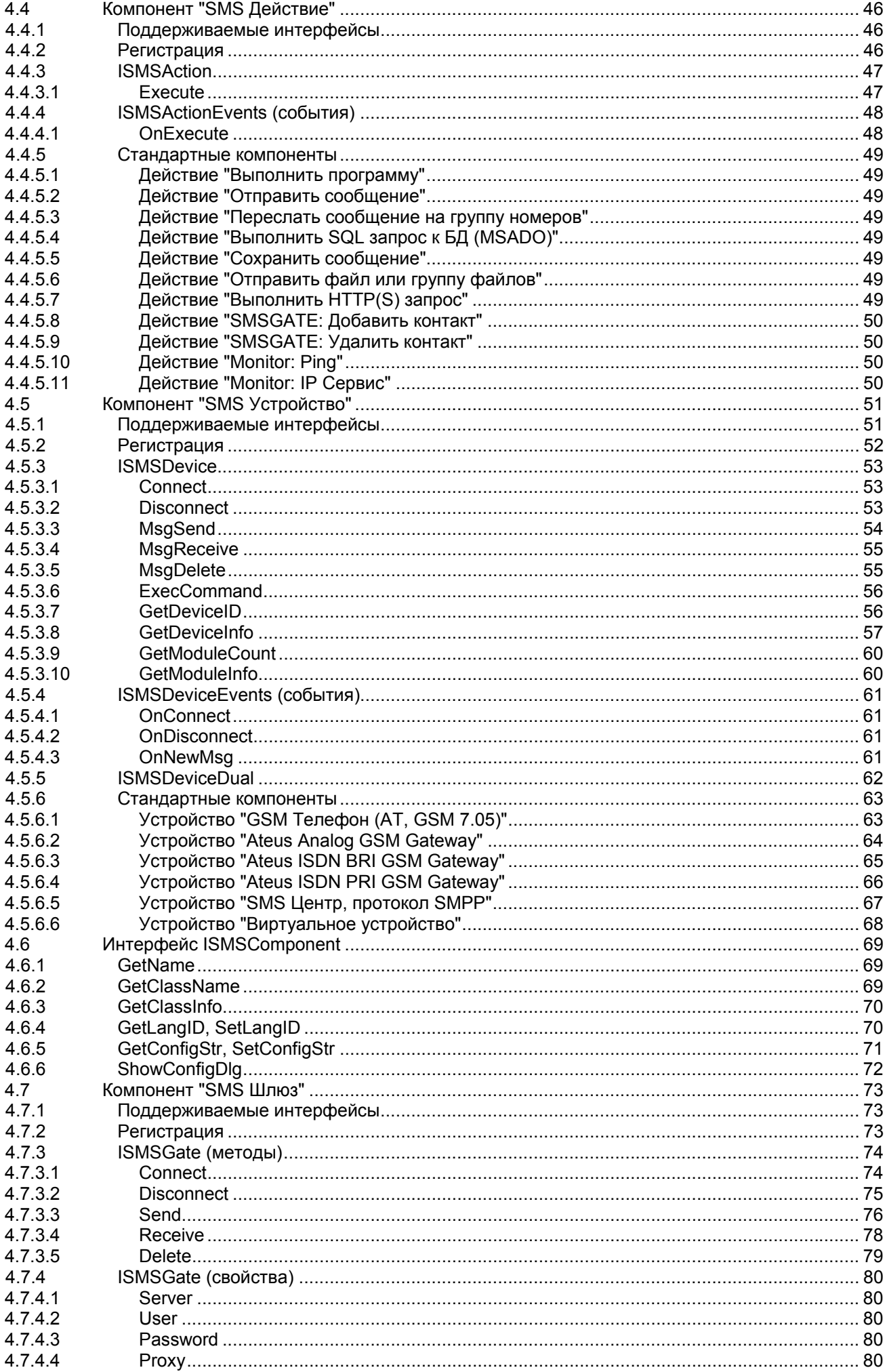

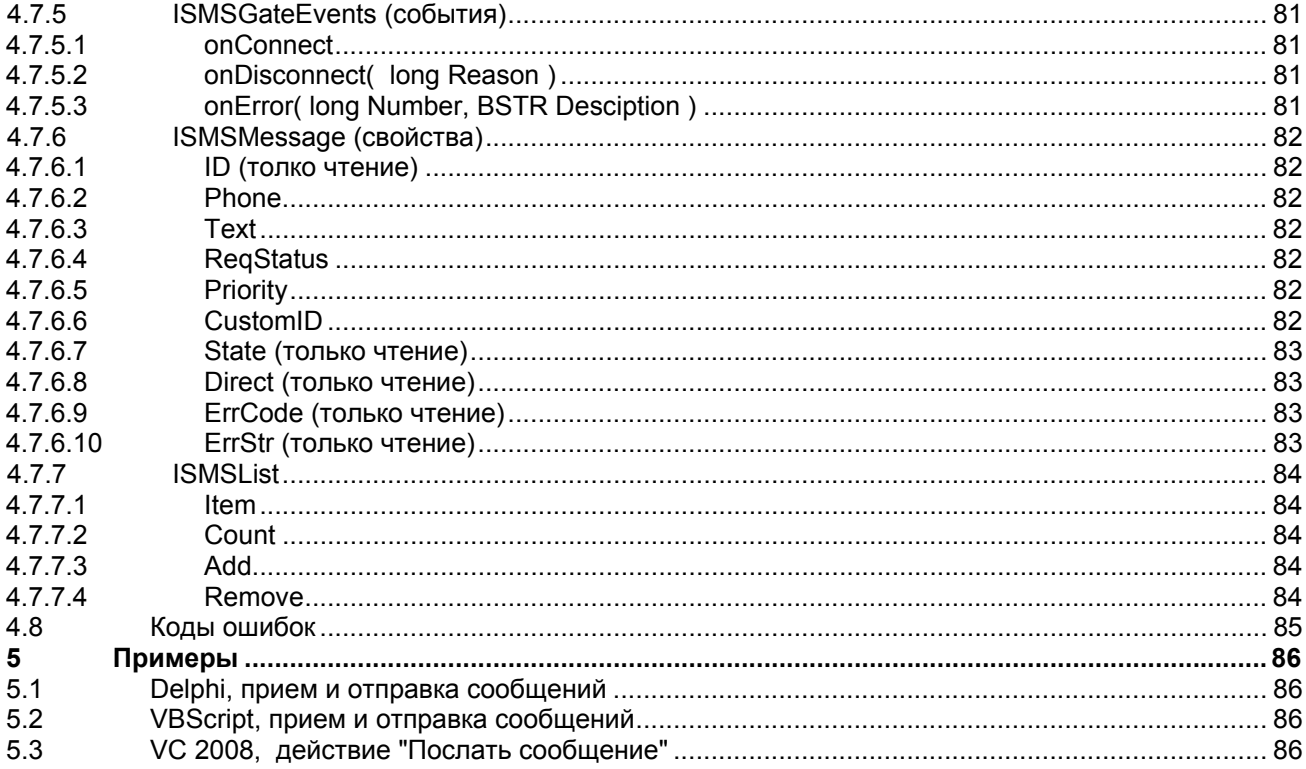

#### **1 Информация о пакете**

## **1.1 Назначение**

**SMSGATE.4 SDK** – программный пакет для разработчика. В его состав включена документация и примеры по использованию компонентов SMSGATE в других программах и разработки дополнительных компонент, например новых SMS-действий или поддержка новых SMS устройств, сервисов, протоколов, которые могут быть использованы в SMSGATE.

### **1.2 Установка, состав пакета**

Для установки **SMSGATE.4 SDK** необходимо запустить Инсталлятор (файл SMSGateSDKSetup.exe) и далее следовать указаниям Мастера Установки.

Структура папок и файлов:

Папка установки (по умолчанию C:\Program Files\NEVO-ASC\SMSGATE.4\SDK)

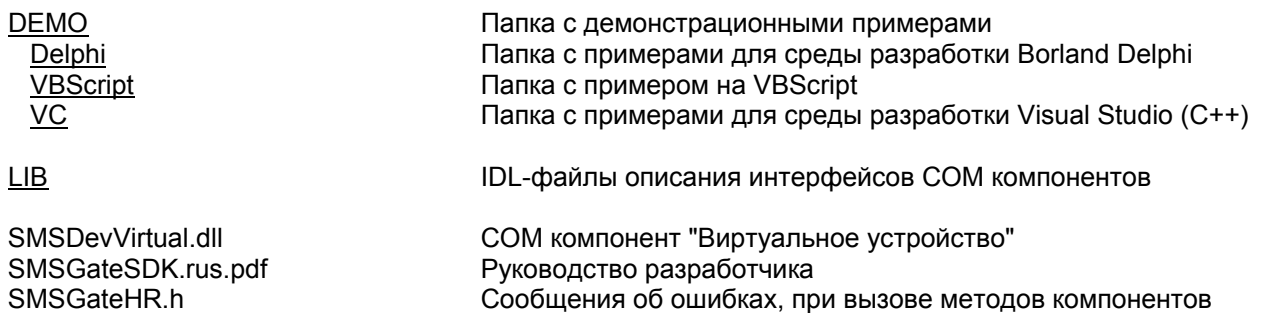